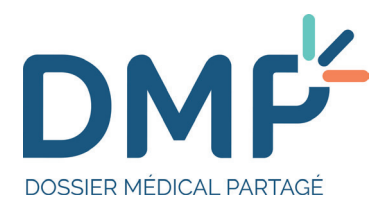

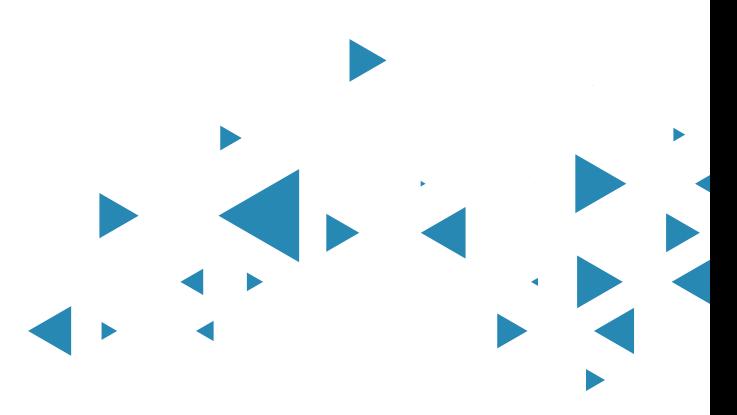

# **Placer le patient au cœur du système de santé.**

#### **Le Dossier Médical Partagé est un dossier médical informatisé, sécurisé et confidentiel qui accompagne le patient tout au long de sa vie.**

Il est conçu comme un ensemble de services permettant au patient et aux professionnels de santé autorisés, de partager, sous forme électronique, les informations de santé utiles à la coordination des soins du patient.

### **CONTRIBUER À LA QUALITÉ DES SOINS POUR TOUS**

Face aux défis majeurs que représentent notamment le vieillissement de la population et le développement des maladies chroniques, le Dossier Médical Partagé est un outil moderne et performant qui permet d'améliorer la coordination, la qualité et la continuité des soins pour tous grâce à :

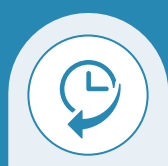

**LA TRAÇABILITÉ** 

**UNE MEILLEURE COMMUNICATION MÉDECIN / MALADE**

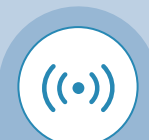

**LA TRANSMISSION DES INFORMATIONS** entre professionnels de santé

## **VOTRE LOGICIEL MÉTIER EST DMP COMPATIBLE**

Votre logiciel métier contribue à l'amélioration du service rendu au résident en facilitant l'accès à des informations de qualité identique partout sur le territoire :

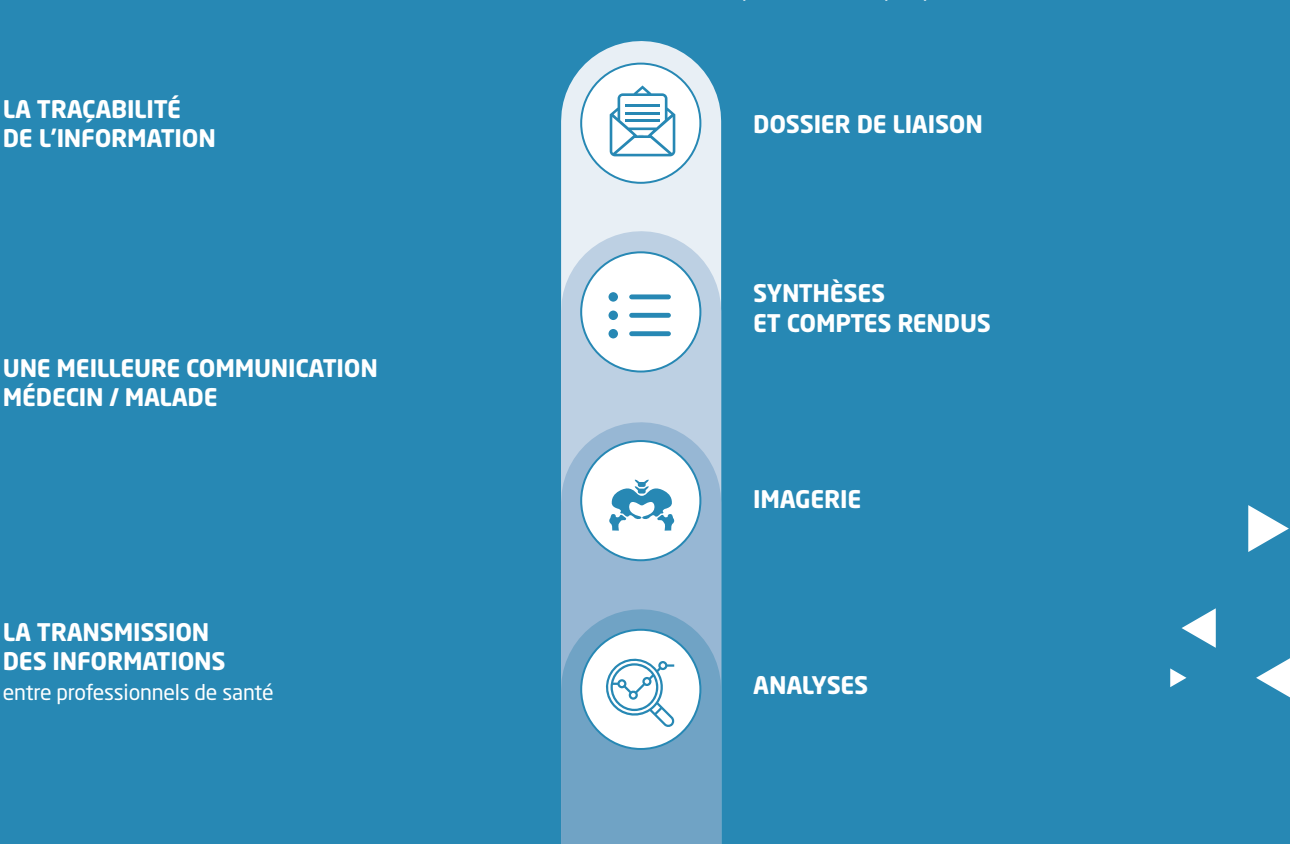

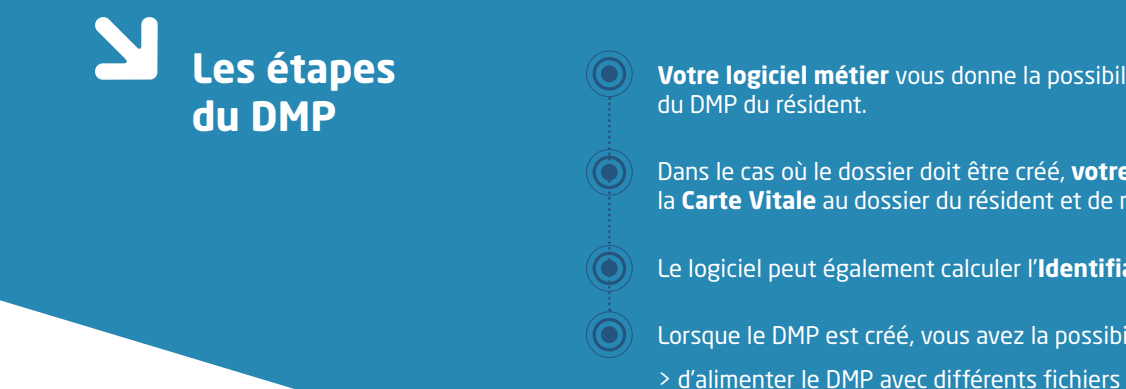

- **Votre logiciel métier** vous donne la possibilité de vérifier l'existence
- Dans le cas où le dossier doit être créé, **votre logiciel métier** permet de lier la **Carte Vitale** au dossier du résident et de recueillir son consentement.
- Le logiciel peut également calculer l'**Identifiant National de Santé** (INS-C).
- Lorsque le DMP est créé, vous avez la possibilité :
	- > d'alimenter le DMP avec différents fichiers depuis les espaces documentaires. > de transmettre le dossier de liaison.

# **Le processus DMP avec votre logiciel métier**

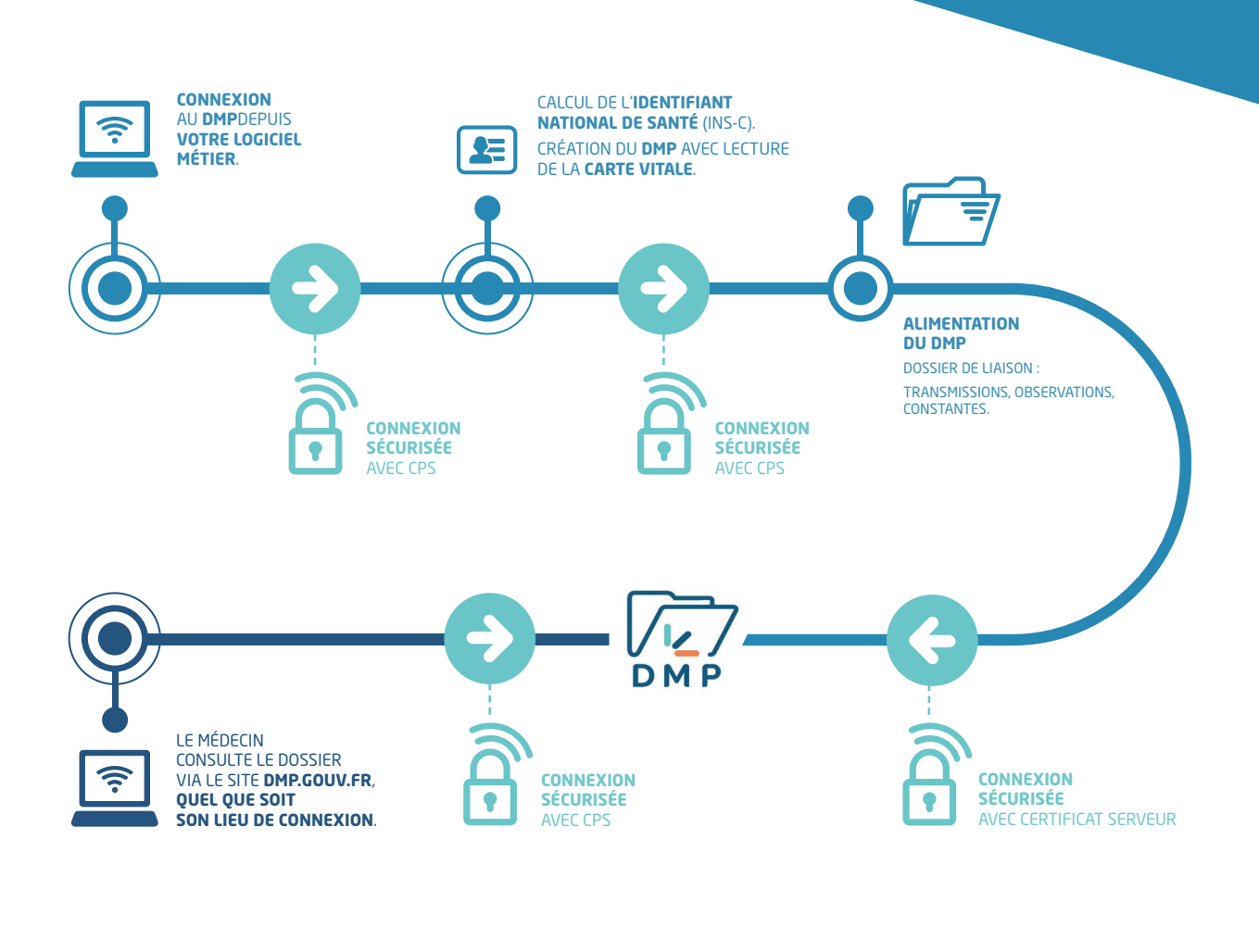

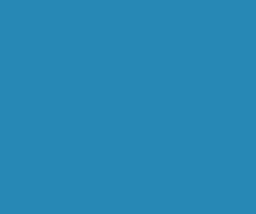

21 rue Viète 75017 Paris T. 01 76 501 501 • F. 01 84 109 107 contact@teranga-software.com **teranga-software.com**

**Teranga** software